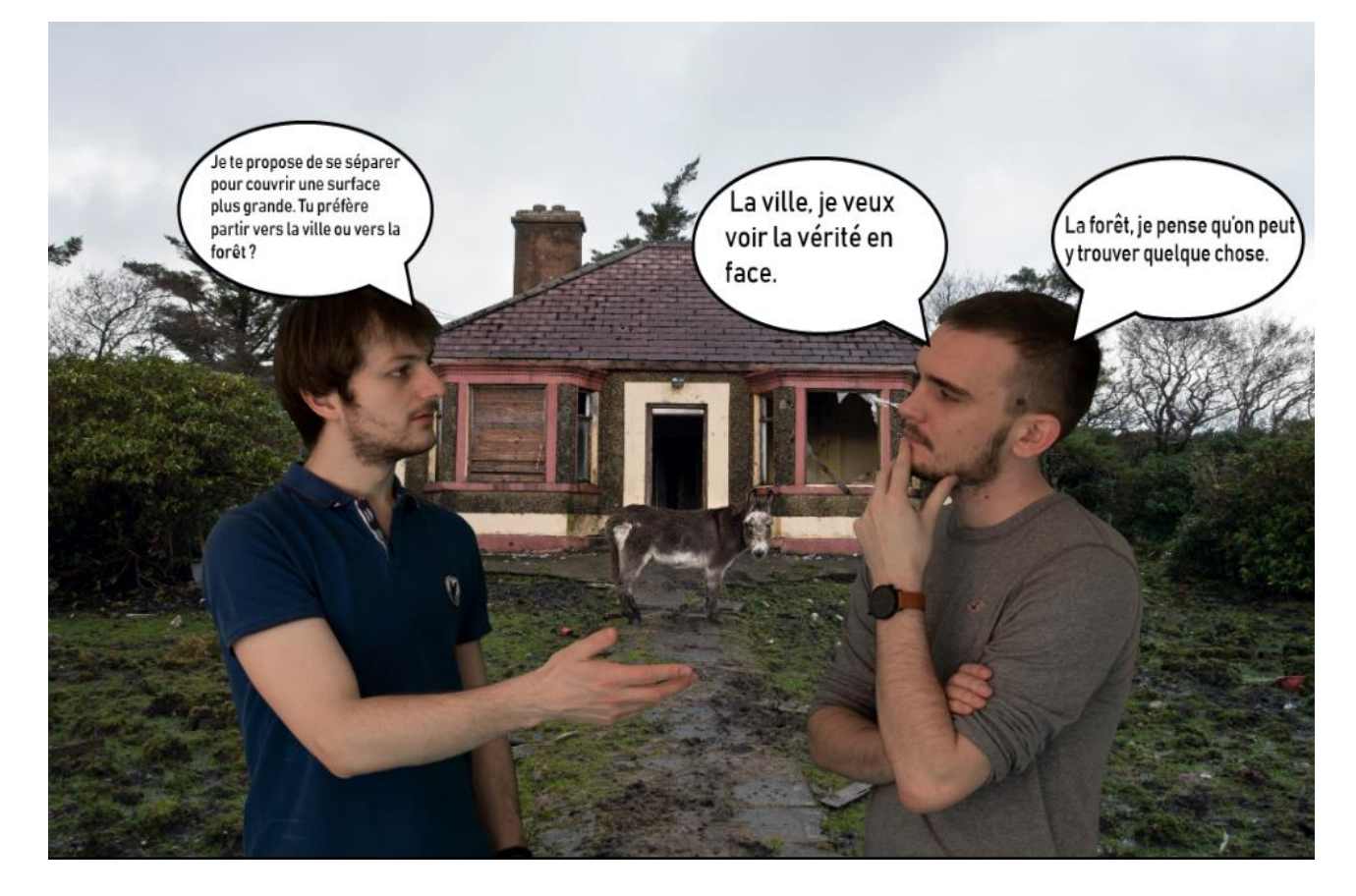

# Rapport de projet SI28

## CYBERPUNK 2078

VICTOR JAUROU ; AUGUSTIN ROUGEGREZ ; CHRISRINA SAYAH ; KAMAL ABDLADIM

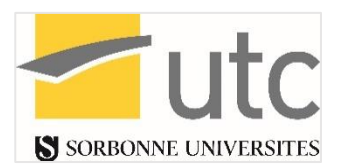

# Table des matières

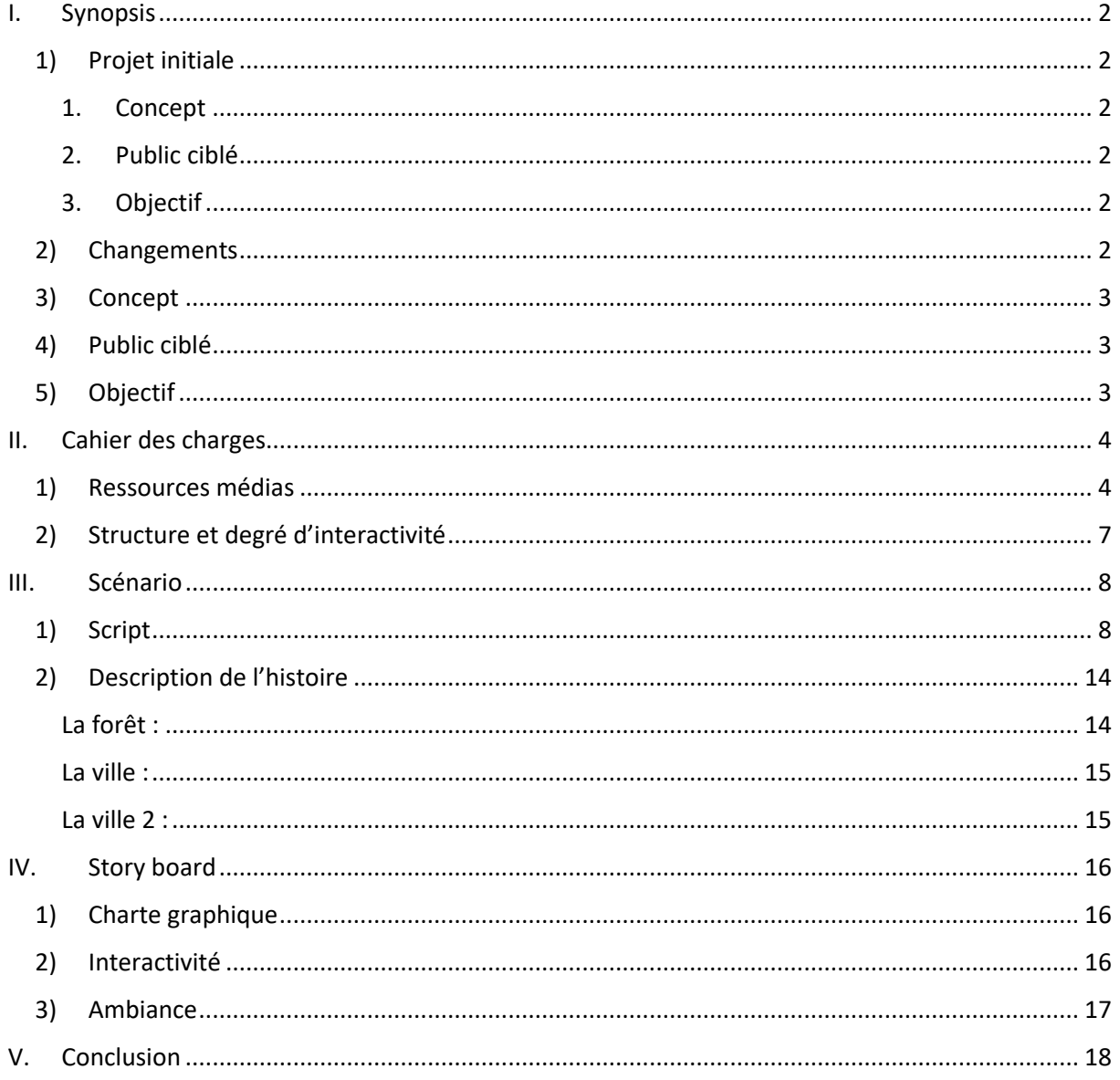

## <span id="page-2-0"></span>I. Synopsis

## <span id="page-2-1"></span>1) Projet initial

## 1. Concept

<span id="page-2-2"></span>Le concept de notre projet a beaucoup évolué durant le semestre. Le projet d'arriver est donc assez éloigné du projet de départ. Cependant cette maturation du projet fait partie de notre travail et nous a permis d'arriver au rendu que nous allons vous présenter.

Le concept initial était de créer une bande dessinée à laquelle le lecteur participerait. En fonction des choix qu'il aurait fait au fur et à mesure des cases l'histoire serai dessiné différemment cela pouvant mener à plusieurs fins différentes.

À la manière d'un jeu vidéo il aurait eu des choix à faire dans les cases, ce qui lui aurait permet de vivre l'histoire différemment à chaque fois. L'ambiance sonore aurait évolué aussi en fonction de ses choix.

À son arrivée le lecteur serait retrouvé devant une planche de BD vide où seule la première case aurait été dessinée. Une fois qu'il aurait cliqué dessus il serait entré dans l'univers de la BD et aurait pris le contrôle de l'histoire. Après avoir effectué les actions nécessaires, la deuxième case se serait dessinée. Par récurrence il aurait dessiné toute la planche de la BD.

L'une des grandes particularités aurait été que le lecteur aurait pu déplacer son personnage au travers des cases de la BD, ce qui aurait eu des conséquences importantes sur le déroulement de l'histoire.

Notre histoire se serait déroulée dans un univers de science-fiction. Cet aspect aurait été amplifié par la direction artistique sous forme de pixel art et des musiques électroniques.

#### 2. Public ciblé

<span id="page-2-3"></span>Le public ciblé était les amateurs de BD, de jeux vidéo et de science-fiction. Etant donné l'interaction, les énigmes à résoudre et le contexte de l'histoire ; la BD n'aurait peut-être pas été adaptée à un public trop jeune.

#### 3. Objectif

<span id="page-2-4"></span>L'objectif aurait été de proposer une expérience de lecture nouvelle pour les amateurs de BD. Nous souhaitions que le lecteur ait envie de recommencer la lecture autant de fois qu'il faut pour découvrir toutes les possibilités d'histoire différentes.

Nous aurions aimé aussi proposer une dimension de lecture supplémentaire sur un sujet que l'on aurait découvert au travers de l'histoire afin d'apporter une réflexion sur ce sujet choisi.

#### 2) Changements

<span id="page-2-5"></span>Lors des différentes réunions que nous avons pu avoir pour élaborer le projet et aussi des exposés en TD de SI28, nous nous sommes rendu compte des nombreuses difficultés que comportait notre projet. Ce projet demandait un important travail d'écriture mais aussi de codage. Le problème était l'important manque de connaissances sur la programmation au sein de notre groupe. Le projet initial aurait été réalisé sous Unity et Twine, mais l'intégration de Unity sous Twine était bien au-delà de nos compétences. Aussi nous avons pu remarquer durant les séances de TD sur Unity que ce logiciel serait très compliqué à maîtriser.

Ainsi la première simplification de notre projet a été de changer de logiciel et de se concentrer uniquement sur Twine en y apportant des éléments interactif grâce à du CSS et du javascript.

Une deuxième simplification importante qui a été apportée fut la charte graphique du projet. Nous sommes passés d'une charte graphique en pixel art à des mise en scène photographique. Cette nouvelle charte graphique était beaucoup plus simple à mettre en œuvre puisque les décors ont été très simple à trouver sur internet et que nous avons interprété les personnages de l'histoire.

Enfin la dernière simplification résultante des deux premières a été de supprimer l'idée que le personnage pourrait se déplacer au travers des cases. Cela a été causé par l'abandon de l'aspect planche de BD du projet.

Nous sommes donc passé d'une bande dessinée interactive se rapprochant beaucoup du jeu vidéo à un roman-photo interactif.

Ces changements d'orientation ont été accompagnés de remaniement de l'histoire. Après la troisième modification nous avons changé une fois l'histoire de manière très importante, et nous avons continué à y apporter quelques modifications durant l'élaboration de la nouvelle version du projet.

## 3) Concept

<span id="page-3-0"></span>Le nouveau concept du projet est donc un roman-photo interactif. Le lecteur suivi une histoire présenter sous la forme de case de bande dessinée qui se suivent les unes après autres. Il est amené à faire des choix qui vont faire évoluer l'histoire différemment et qui déboucheront sur plusieurs fins. A l'instar des romans-photos des année 80, les personnages ressortent très nettement du décor et ont des expressions de visages exagérées.

## 4) Public ciblé

<span id="page-3-1"></span>Le public ciblé est différent étant donné que le support n'est plus le même et l'histoire est devenu plus légère. Nous nous adressons à des amateurs de BD à la recherche de nouvelles expériences sortant de leur zone de confort mais aussi aux personnes nostalgiques des romans-photos des années 80. L'histoire convient à un public très vaste et ce qui peut permettre même à un enfant de l'expérimenter.

L'histoire contient quelques clins d'œil à des références de la culture cinématographiques, vidéo ludique et mem internet, ce qui la rend aussi ciblé pour de jeunes adultes ayant grandi avec cette culture.

## 5) Objectif

<span id="page-3-2"></span>L'objectif est de proposer un prototype de BD interactive. Le projet a toujours été orienté vers le bande dessiné et malgré son rendu final sous forme de roman-photo, nous n'oublions cet aspect. Ainsi nous souhaitons proposer un exemple pour une nouvelle forme de lecture de la bande dessinée qui pourrait parfaitement s'intégrer dans l'essor des outils numériques que nous connaissons depuis plusieurs années. Cela permettrait de remettre en avant la BD qui est de plus en plus délaissée par les jeunes qui se tournent de plus en plus vers les séries et les jeux vidéo.

# <span id="page-4-0"></span>II. Cahier des charges

## 1) Ressources médias

<span id="page-4-1"></span>Notre projet est réalisé sous Twine. Le choix de ce logiciel nous a paru évident puisqu'il permet de créer très facilement l'arborescence d'une histoire. Nous avons aussi utilisé d'autre logiciels comme Photoshop et Illustrator afin de mettre en forme les cases de notre histoire.

## TWINE :

C'est le support de notre histoire, nous avons créé l'histoire grâce à ce logiciel. Ce logiciel a été très pratique pour se rendre compte de la progression de notre histoire et nous a beaucoup aidé à mettre en forme par sa facilité d'utilisation.

## CSS:

Nous avons utilisé le langage CSS pour créer des éléments interactifs, comme les bulles cliquables. Nous avons aussi fait quelques animations comme changer la forme des bulles de choix quand on passe la souris dessus, et changer la luminosité de bulle. Ces éléments vont permettre à l'utilisateur de bien voir les zones réactives et vont donc faciliter la lecture de l'histoire.

## PHOTOSHOP :

Nous avons beaucoup travaillé avec Photoshop pour mettre en forme les cases de l'histoire. Etant donné que les décors ont été trouvé sur internet et que nous avons pris les photos des personnages sur un fond vert, il a fallu bien retoucher les images pour que l'intégration des personnages sur les décors soit la plus naturelle possible.

Voici un exemple du travail réalisé sur Photoshop :

Etape 1 : choix du décor

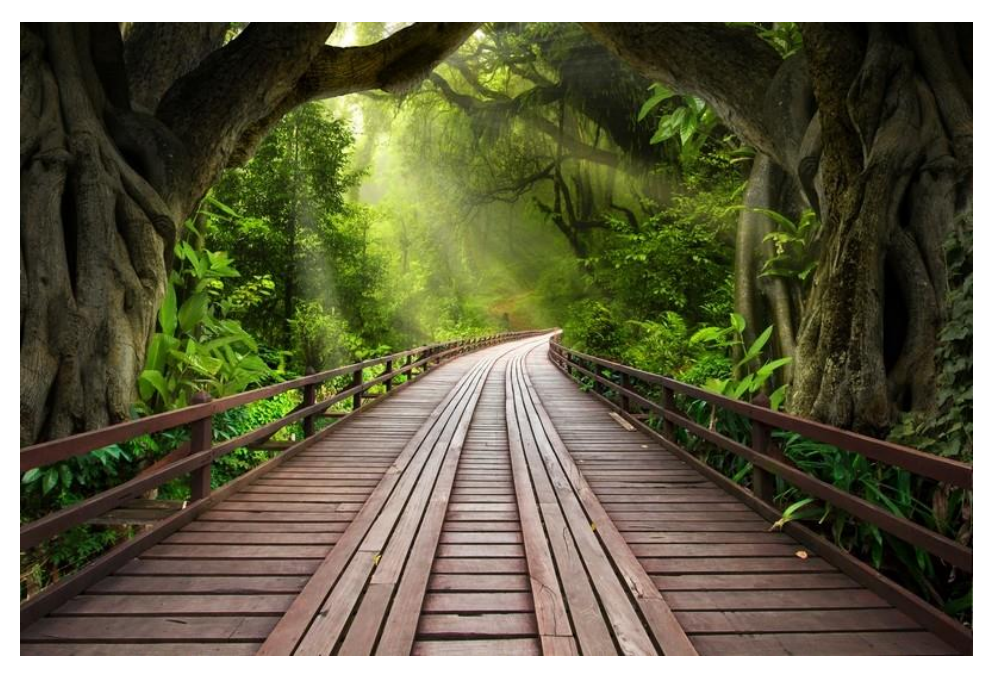

*Figure 1 : Décor pour la case "fin bonne réponse"*

## Etape 2 : Choix des photos sur fond vert

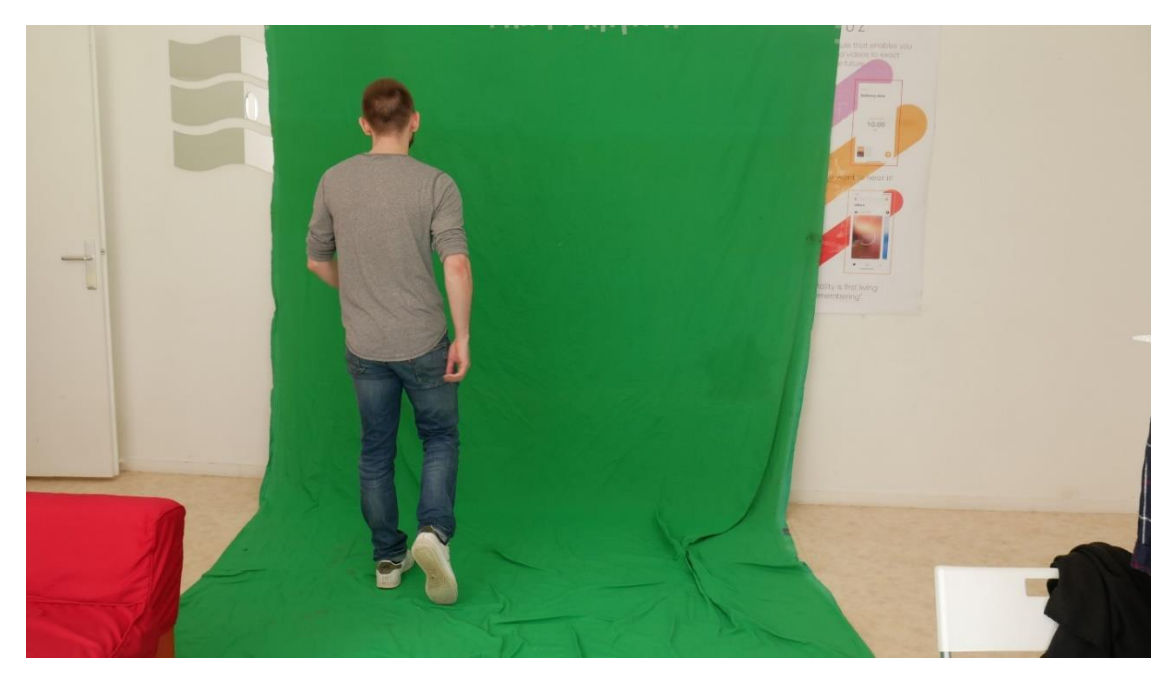

*Figure 2 : Photo personnage 1 pour la case "fin bonne réponse"*

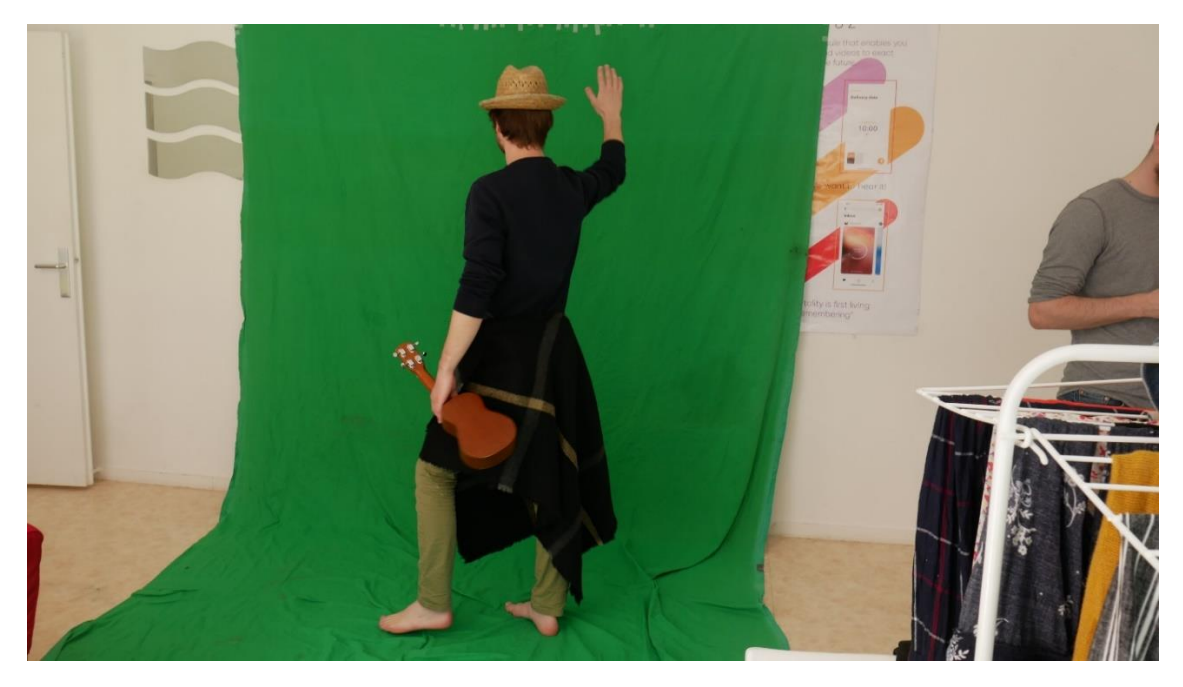

*Figure 3 : Photo personnage 3 pour la case "fin bonne réponse"*

Etape 3 : Détourage des photos

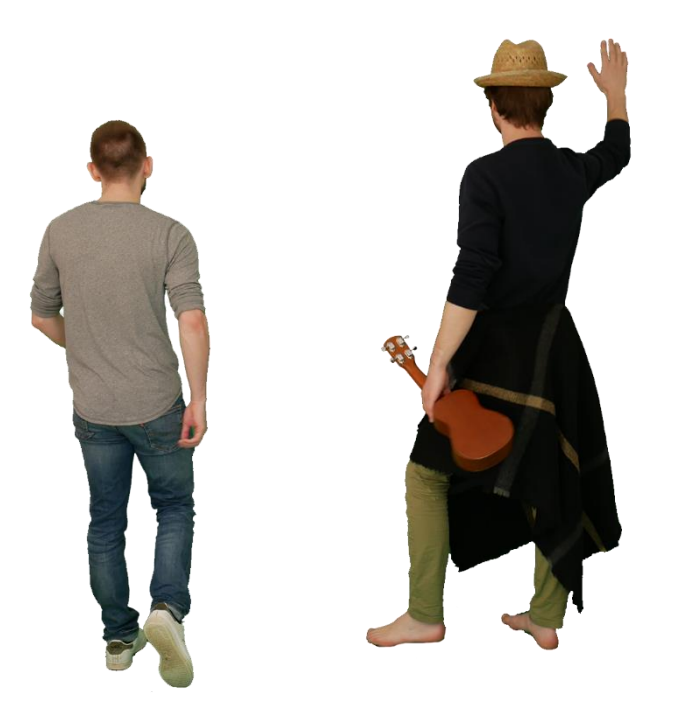

*Figure 4 : Photos détourées en PNG des personnages*

## Etape 4 : Incrustation des personnages

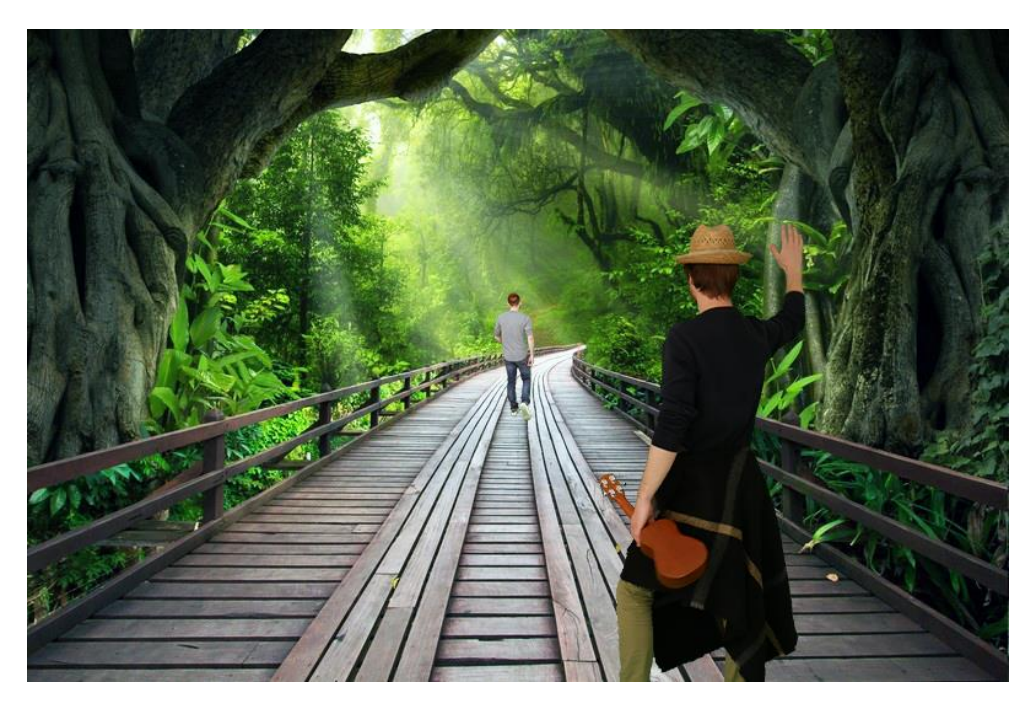

*Figure 5 : Mise en forme de la case "fin bonne réponse"*

#### ILLUSTRATOR :

Sous Illustrator nous avons réalisé les bulles de dialogues, les en-têtes et les bulles de pensée, dans lesquels nous avons directement inséré les textes.

<span id="page-7-0"></span>2) Structure et degré d'interactivité

L'interactivité de notre projet est entièrement basée sur les choix du lecteur qui vont influencer la suite de l'histoire. Ce degré d'interactivité convient parfaitement à ce genre d'histoire étant donné que le lecteur n'a aucune limite de temps pour prendre sa décision. Cela lui permet de lire à son rythme pour apprécier au mieux l'expérience.

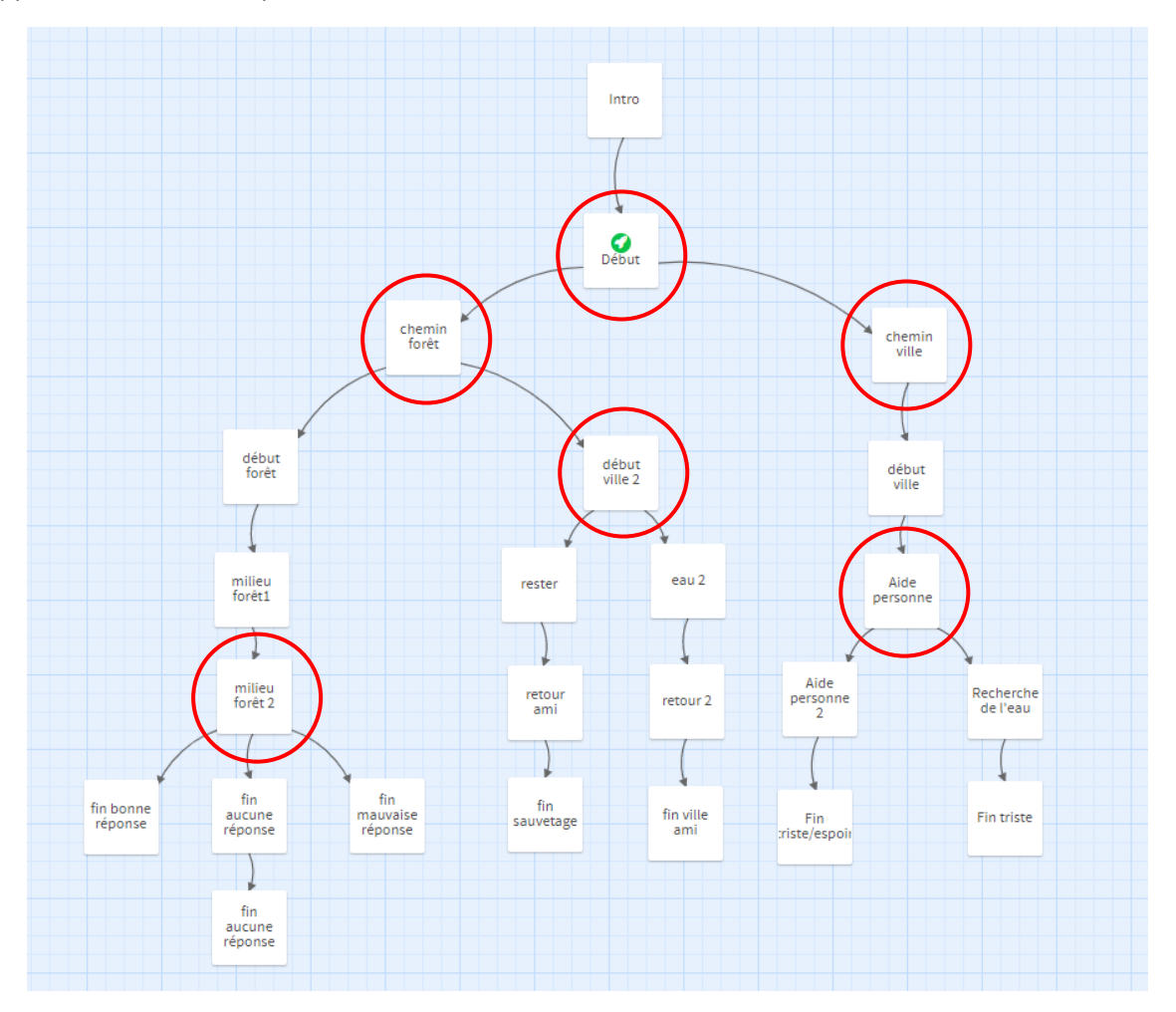

*Figure 6 : Structure de l'histoire sous Twine*

En rouge on peut voir les cases qui implique un choix pour continuer l'histoire. Il est à noter que le lecteur est obligé d'effectuer un choix sinon l'histoire n'avance plus. En revanche l'histoire ne permet aucun retour en arrière. L'histoire se déroule de manière linéaire mais doit être recommencée plusieurs fois pour réussir à voir toutes les fins.

## <span id="page-8-0"></span>III. Scénario

<span id="page-8-1"></span>1) Script

#### **Intro :**

#### **En-tête :**

2142, le monde se réveille après une guerre qui n'épargna aucun pays. Alors que la guerre vient de se terminer les rares survivants essaient de trouver des solutions pour survivre. Augustin et Victor, n'ayant connu que la guerre se demandent ce qu'ils doivent faire. Seuls ils décident de se rendre utile et venir en aide à ceux qui peuvent encore être sauvé. On raconte que certains endroits ont été sauvé des ravages des bombes et où certains se seraient regroupées pour créer une nouvelle et meilleure société. Augustin et Victor arriveront-ils à trouver leur place dans ce monde ? Qui sait où cette aventure les mènera ?

#### **Début :**

#### **En tête :**

**Bulles de dialogues :** Victor :

Je te propose de se séparer pour couvrir une surface plus grande. Tu préfères partir vers la ville ou vers la forêt ?

#### Augustin :

*CHOIX 1 :* La ville, je veux voir la vérité en face.

*CHOIX 2 :* La forêt, je pense qu'on peut y trouver quelque chose.

#### **Chemin ville :**

**En-tête :**

Centre de Compiègne

#### **Bulle de pensée :**

Augustin :

Tant de destructions. Comment a-t-on pu en arriver là ?

#### **Début ville :**

#### **En-tête :**

Plus loin dans la ville Augustin aperçoit le corps d'une femme inconsciente.

#### **Bulles de dialogues :**

#### Augustin :

Tenez bon j'arrive !

#### **Aide personne :**

**En-tête :**  Après quelques instant la femme revient à elle **Bulles de dialogues :**  Christina : Je m'appelle Christina, s'il vous plaît aidez-moi… Augustin : *CHOIX 1 :* Ne vous inquiétez pas je vais vous chercher quelque chose ! Tenez bon ! *CHOIX 2 :* ça ira maintenant je suis là. Je reste avec vous.

#### **Recherche de l'eau :**

**En-tête :**

Plus loin dans la ville

**Bulle de pensée :**

Augustin :

Où vais-je bien pouvoir trouver des vivres ? Tout a été détruit !

Rien à faire je ne trouverai rien...

#### **Fin triste :**

#### **En-tête :**

Après plusieurs heures de recherche Augustin retourne auprès de Christina les mains vides et constate, impuissant, sa mort.

#### **Bulle de dialogue :**

#### Augustin :

Je ne laisserai plus jamais ça arriver !

#### **Aide personne 2 :**

#### **En-tête :**

Pendant près d'une heure Christina raconta son histoire à Augustin. Attentif, il ne la coupa pas. Christina pu lui dire tout ce qu'elle avait sur le cœur et son rôle pendant la guerre.

#### **Fin triste/espoir :**

#### **En-tête :**

A bout de souffle Christina partie l'esprit léger.

#### **Bulle de pensée :**

#### Augustin :

Même si je n'ai pas pu la sauver j'ai au moins pu l'accompagner jusqu'au bout. J'ai encore tellement à faire, je ne baisserai pas les bras !

#### **Chemin forêt :**

#### **En-tête :**

Arrivé à l'orée du bois Augustin croisa un curieux personnage.

#### **Bulles de dialogues :**

#### Serge :

Salut à toi Jeune homme ! Je préfère te prévenir tout de suite la forêt est désormais un lieu protégé et je ne te laisserai passer que si tu n'es prêt à ne jamais revenir en arrière ! Alors que choisis-tu ?

#### Augustin :

*CHOIX 1 :* D'accord j'accepte, de toute façon rien ne me retient ici !

*CHOIX 2 :* Non c'est impossible, je ne peux pas partir en abandonnant Victor et tous ces gens qui ont besoin de moi !

#### **Début forêt :**

#### **En-tête :**

Les deux compagnons s'enfoncent dans forêt.

#### **Bulles de dialogues :**

#### Serge :

Comme tu peux le voir cette forêt est l'un des rares endroits à avoir été épargnée.

#### Augustin :

Je pensais que c'était une légende ! Comment est-ce possible ? Et combien êtes-vous à y vivre ?

#### Serge :

Tu le découvriras bien assez tôt…

#### **Milieu forêt 1 :**

En-tête : Au bout d'une heure de marche, perdu dans la forêt.

#### **Bulle de dialogue :**

Serge : Tu vois mon jeune ami je ne t'ai pas tout dit. L'accès au camp est protégé et pour savoir si tu es digne d'y aller tu dois répondre correctement à une question toute simple.

Pour toi qu'est ce qui est le plus important la vie humaine ou la bonne santé de la nature ?

Augustin : Je dirai…

Serge : Ne répond pas tout de suite mais réfléchit bien. Nous arrivons bien à l'endroit où tu devras choisir.

#### **Milieu forêt 2 :**

#### **Bulles de dialogues :**

Serge : C'est maintenant que tu dois choisir si tu espérer pouvoir traverser le pont. Alors qu'elle est ta réponse ? *(Les deux réponses sont affichées dans les cases au-dessus des mains)*

CHOIX 1 : Cliquer sur la case : la priorité c'est évidemment la vie humaine.

CHOIX 2 : Je pense au vu de ce qui vient de se passer que la nature est ce qu'il y a de plus précieux au monde

CHOIX 3 : (dans une case à part) Choisir de ne pas répondre

**En-tête :**

#### **Bulles de dialogues :**

Serge : Bravo ! Tu as la même mentalité que nous. Vas-y c'est toujours tout droit après le pont. Augustin : Merci ton aide !

#### **Fin aucune réponse :**

#### **Bulles de dialogues :**

Augustin : Tu sais je ne pense pas que l'un vaille mieux que l'autre, en tout cas je ne me résous pas à choisir. Ça me fait plaisir de savoir que vous ayez réussi à trouver une solution, mais je ne peux pas abandonner mon ami.

#### **Fin aucune réponse 2 :**

#### **Bulles de dialogues :**

Serge : Je comprends. Alors bonne chance. Pour retrouver ton chemin suit le trajet du soleil de midi jusqu'à son coucher.

#### **Fin mauvaise réponse :**

#### **En-tête :**

La communauté vivant dans la forêt n'est pas d'accord. Pour elle la vie humaine n'a aucune importance. Augustin, ne partageant pas le même point de vu, n'a pas été accepté parmi eux. Il a alors été abandonné dans la forêt par l'homme mystérieux et ne retrouvera peut-être jamais la sortie

#### **Bulles de dialogues :**

**Augustin :** Au secours !!!

#### **Début ville 2 :**

**En-tête :**

Augustin est retourné en ville et a retrouvé Victor. Auprès de lui, une jeune femme étendue au sol, à peine consciente.

#### **Bulles de dialogues :**

Victor : Augustin ! Tu tombes bien ! Il faut absolument qu'on l'aide !

Augustin :

*CHOIX 1* : Reste ici et occupe-toi d'elle. Pendant ce temps je vais chercher si je trouve quelque chose, de l'eau, de la nourriture ou quoique ce soit qui puisse l'aider.

*CHOIX 2* : Je reste ici pour m'assurer que son état ne s'aggrave pas. Pendant ce temps vas chercher quelque chose pour l'aider, au moins un peu d'eau !

#### **Eau 2 : Pareil que « Recherche de l'eau »**

#### **Retour 2 :**

**En-tête :**

David Goodenough

**Bulles de dialogues :**

**Victor :** Mais Augustin elle va mourir !

Augustin : Oh ça va, j'ai fait du mieux que j'ai pu, et puis on est plus à une personne près.

#### **Fin ville ami :**

#### **En-tête :**

Finalement les deux amis n'auront pas réussi à sauver la jeune femme. Ils repartent tristes mais gardent foi en l'avenir.

#### **Rester : Pareil que « Aide personne 2 »**

#### **Retour ami :**

#### **Bulles de dialogues :**

Victor : Voilà ce que j'ai réussi à trouver. J'espère que ça pourra te remettre d'aplomb.

Christina : Merci beaucoup, je pense que ça ira.

#### **Fin sauvetage :**

#### **En-tête :**

Grâce aux efforts des deux amis Christina a pu être sauvée. Ils peuvent maintenant tous les trois repartir en espérant pouvoir sauver d'autres personnes et faire en sorte de préparer un futur meilleur

## 2) Description de l'histoire

<span id="page-14-0"></span>Comme vu sur la figure 6 l'histoire possède 3 branches principales qui mènerons à des fins différentes. L'histoire possède 3 unités de lieu, la maison, la ville et la forêt. La maison n'est utilisée que pour la première case de l'histoire, sur les trois branches deux se déroulent en ville et une à la forêt. Ce qui est intéressant est de voir la différence d'évolution du scénario sur les deux branches en ville.

L'histoire se déroule juste à la fin d'une terrible guerre dans une ville ravagé par la guerre. Nous suivons alors Augustin accompagné de son ami, Victor, survivants qui souhaitent venir en aide aux gens qui peuvent être sauvés et se reconstruire une vie.

#### <span id="page-14-1"></span>La forêt :

Une des premières solutions est le chemin de la forêt. Dans cette partie de l'histoire le héros rencontre une personne étrange qui semble venir de la forêt. Ce personnage explique au héros que la guerre n'a pas tout ravagée et qu'il lui serait possible de venir avec eux. Cependant suivre ce personnage c'est renoncé au reste. En suivant le personnage le héro sera amené à refaire un choix. Le personnage de la forêt estime qu'on ne peut découvrir l'emplacement de la zone épargné que si l'on possède la même mentalité que ceux qui y vivent. Selon la réponse trois fins s'offrent au lecteur :

Fin bonne réponse : Augustin répond juste et continue son chemin seul vers un avenir meilleur, mais il a abandonné son ami.

Fin mauvaise réponse : Le personnage fait en sorte de perdre Augustin dans la forêt pour ne pas qu'il retrouve son chemin. Le personnage de la forêt n'aura aucun scrupule à l'abandonner au beau milieu de la forêt, ce qui laisse Augustin seul sans aucune solution.

Fin aucune réponse ; Le lecteur peut choisir de ne réponde à la question et une fin alternative se présente. Augustin explique qu'il ne souhaite pas répondre car il ne veut pas le suivre en vérité ne voulant pas abandonner son ami. Cependant il reste heureux de savoir que la guerre n'a pas tout anéanti. Dans cette solution le personnage de la forêt fait preuve d'indulgence et indique le chemin à Augustin pour sortir de la forêt.

#### <span id="page-15-0"></span>La ville :

Au lieu d'aller en forêt le lecteur peut choisir de partir en ville. Il rencontrera alors une femme inconsciente par terre qui pourrait être sauvé. Cependant seul, Augustin ne pourra pas faire grandchose. Soit il décide de partir chercher des vivres en espérant que la femme tienne le coup, soit il reste avec elle. Ce choix entraine le lecteur inexorablement vers une fin.

Fin triste : Augustin est parti chercher des vivres mais n'a rien pu trouver. Quand il revient il retrouve alors la jeune femme morte.

Fin triste/espoir : Augustin est resté prêt de la jeune femme et a pu parler avec elle. Il n'a pas réussi à la sauver mais cette dernière a pu se confier et est heureuse d'avoir pu partager ces derniers moments avec quelqu'un. Augustin est triste de n'avoir rien pu faire mais garde tout de même foi en la suite.

#### <span id="page-15-1"></span>La ville 2 :

Cette dernière branche est accessible depuis le début de la forêt. En effet si Augustin ne suit pas le personnage de la forêt alors il n'a d'autre choix que de retourner en ville. Il retrouvera alors Victor qui lui vient juste de trouver la jeune femme inconsciente. Les deux amis vont alors pouvoir s'organiser pour lui venir en aide, l'un restera auprès d'elle pendant que l'autre ira chercher des vires. Deux fins s'offrent alors au lecteur.

Fin ville ami : Augustin décide de partir chercher des vivres pendant que Victor reste. Augustin n'arrive malheureusement pas à trouver de quoi aider la jeune femme et revient les mains vides. La jeune femme meurt et les deux amis repartent ensemble en espérant pour se rendre plus utile la prochaine fois.

Fin sauvetage : Augustin décide d'envoyer Victor chercher des vivres pendant que lui reste auprès de la jeune femme. Cette fin est la seule où la jeune femme est sauvée puisque Victor revient avec des vivres juste à temps. Cette fin est donc la plus positive de l'histoire car les deux amis se retrouvent et réussissent à sauver quelqu'un.

## <span id="page-16-0"></span>IV. Story board

## <span id="page-16-1"></span>1) Charte graphique

La charte graphique est un peu particulière puisque que les cases sont composées d'un assemblage de photos. Cependant les arrières plans ont été trouvés sur internet, ils ne sont donc pas tous forcément cohérents les uns avec les autres, et les photos que nous avons prises ressortent énormément. Nous jouons avec cela pour créer un effet de pièce de théâtre où les personnages sont bien devant le décor. Cependant les bulles de dialogues viennent apporter un effet cartoon aux images puisqu'elles sont typiques de la bande dessinée.

La quasi-totalité de la charte est réalisée grâce à Photoshop mises à part les bulles faites sous Illustrator.

## <span id="page-16-2"></span>2) Interactivité

L'interactivité se fait en cliquant sur des bulles dialogue qui changent de forme au moment où l'utilisateur passe sa souris dessus.

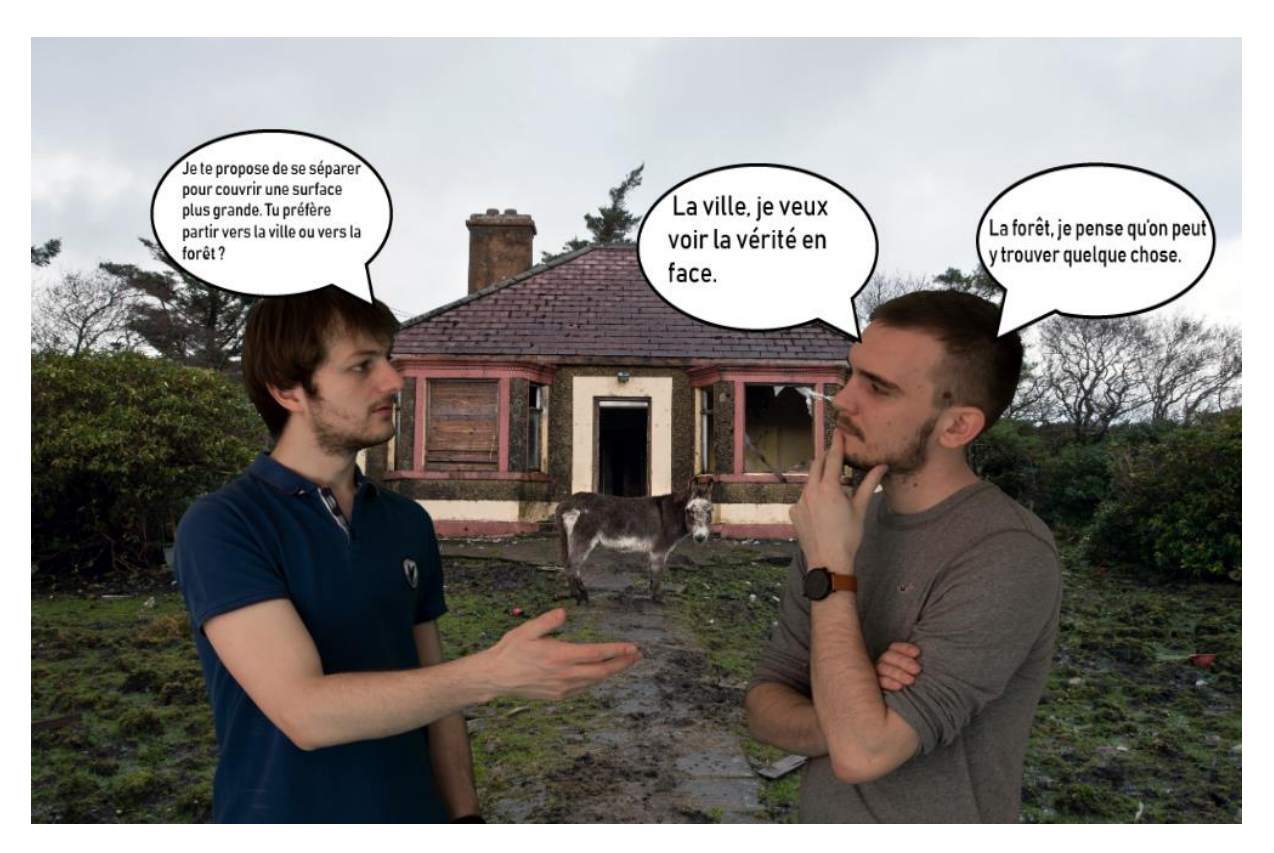

*Figure 7 : Exemple de choix dans une case*

Pour passer d'une case à une autre quand aucun choix n'est à faire par le lecteur, il faut alors trouver les éléments cliquables de la photo. Ces éléments sont mis en évidence par un changement de luminosité et sont logiques dans le déroulement de l'histoire.

## <span id="page-17-0"></span>3) Ambiance

Au départ nous souhaitions créer une ambiance sombre et inquiétante mais cela ne se prêtait pas à l'histoire à la charte graphique de notre histoire. C'est pour cela que malgré un scénario qui fini assez mal sur la plupart des solutions l'ambiance de l'histoire est plutôt détendu. Ce qui a nous permis de mettre des scènes humoristiques dans des situations normalement grave.

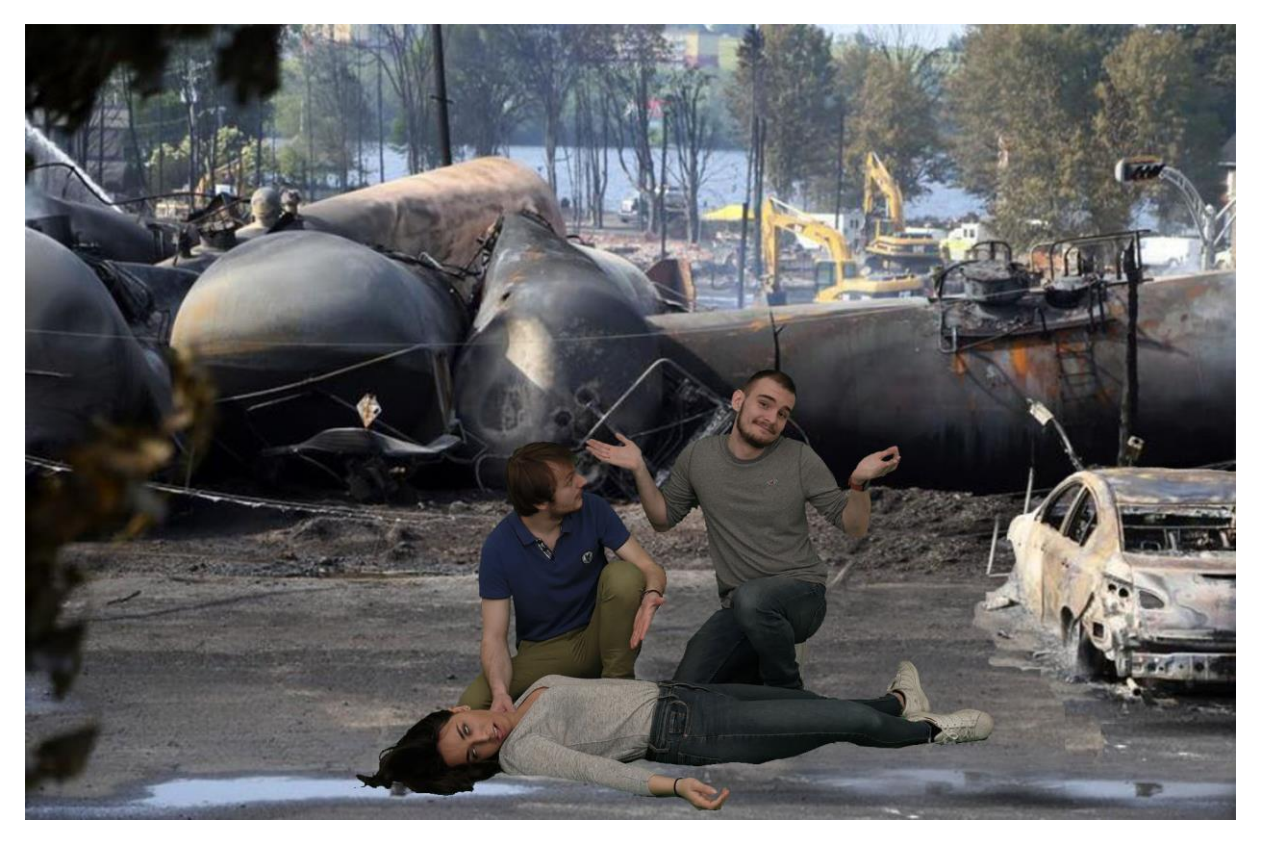

*Figure 8 : Case "retour "*

Il est à noter tout de même que certaines scènes possèdent une ambiance légèrement différente du reste de l'histoire à l'images de la « fin bonne réponse » qui possède une ambiance assez onirique avec ce pont qui semble se perdre dans la forêt vers un endroit meilleur.

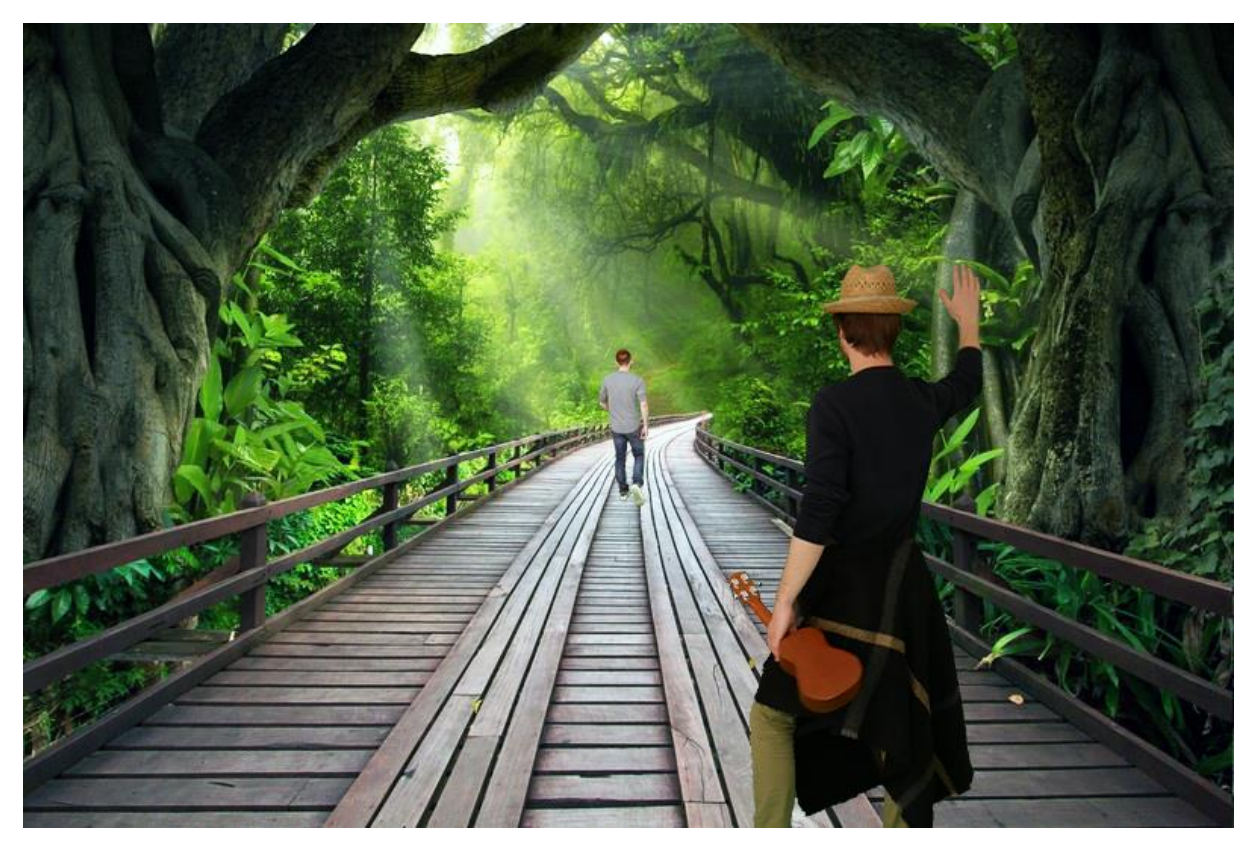

*Figure 9 : case "fin bonne réponse"*

# <span id="page-18-0"></span>V. Conclusion

Ce projet a été très formateur pour tous les membres du groupe. Nous avons appris à travailler sur un projet qui posait beaucoup de problèmes et différences de points de vue au sein du groupe. Nous avons tous dû faire des concessions sur notre idée de base et c'est ce qui nous a fait progresser.

Si le projet final n'est pas celui espéré au début du semestre nous sommes malgré tout content de ce que nous avons réussi à produire.

Nous avons appris à utiliser Photopshop qui était inconnu à la plupart des membres du groupe. En plus de cela nous avons appris les bases de programmation en CSS et surtout nous avons appris à nous débrouiller en programmation avec l'aide d'internet.

Nous avons aussi pu voir que créer une histoire n'était pas une chose aisée et que sa création demande beaucoup de temps.

Nous souhaitons remercier tout particulièrement Franck ASSEDOU et Florentin VANALDEWERELD qui nous ont grandement aidé pour la programmation sous Twine. Nous remercions également l'association SSP de nous avoir prêté le fond vert et l'appareil photo sans quoi les photos et les incrustations des personnages auraient été de beaucoup moins bonne qualité. Enfin merci à M. BOUCHARDON de nous avoir encouragé durant toute la durée du projet et d'avoir porté une attention particulière à notre groupe.